## **[Entra ID Plan 2](https://azure.microsoft.com/pricing/details/active-directory/)**

## **[Entra ID Plan 1](https://azure.microsoft.com/pricing/details/active-directory/)**

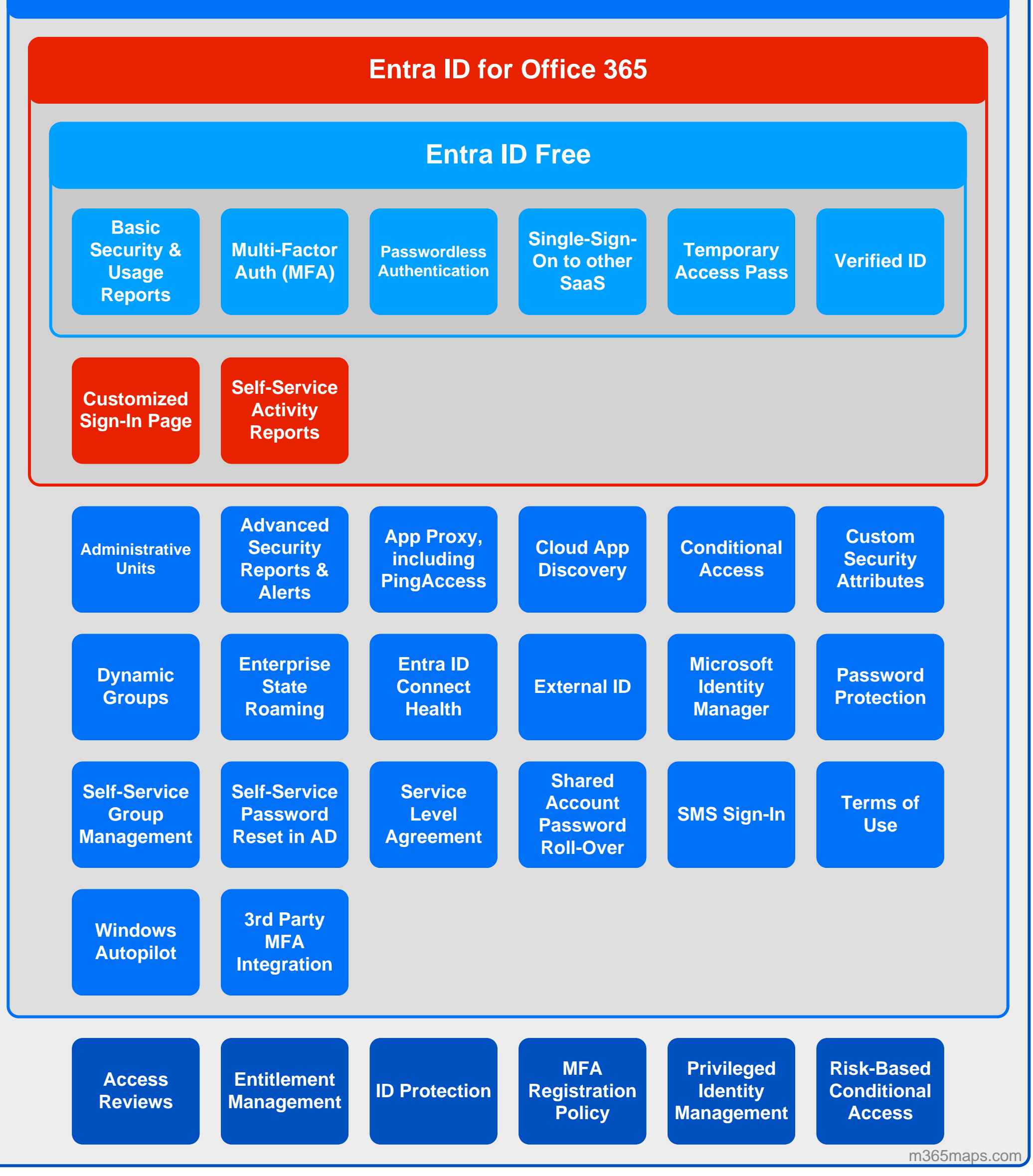